## **NonResidentStudent**

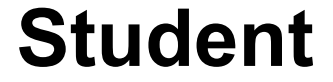

## **ResidentStudent**

## String name Course[] courses */\* registered courses (rcs) \*/* int noc */\* number of courses \*/*

## Student(String name) void register(Course c) **double getTuition()**

*/\* new attributes, new methods \*/* **ResidentStudent(String name) double premiumRate void setPremiumRate(double r)** */\* redefined/overridden methods \*/* **double getTuition()**

*/\* new attributes, new methods \*/* **NonResidentStudent(String name) double discountRate void setDiscountRate(double r)** */\* redefined/overridden methods \*/* **double getTuition()**